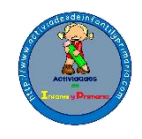

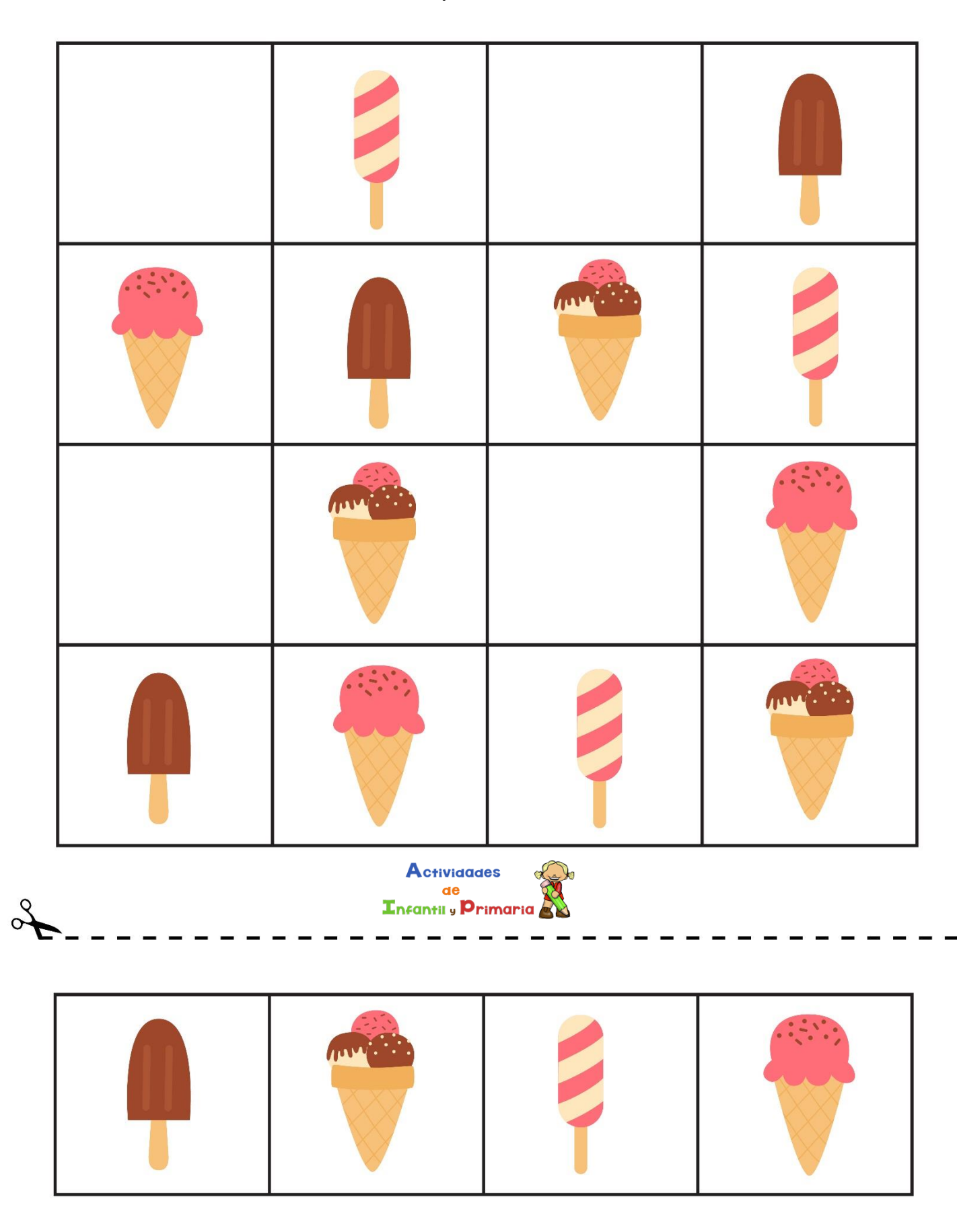

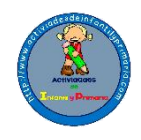

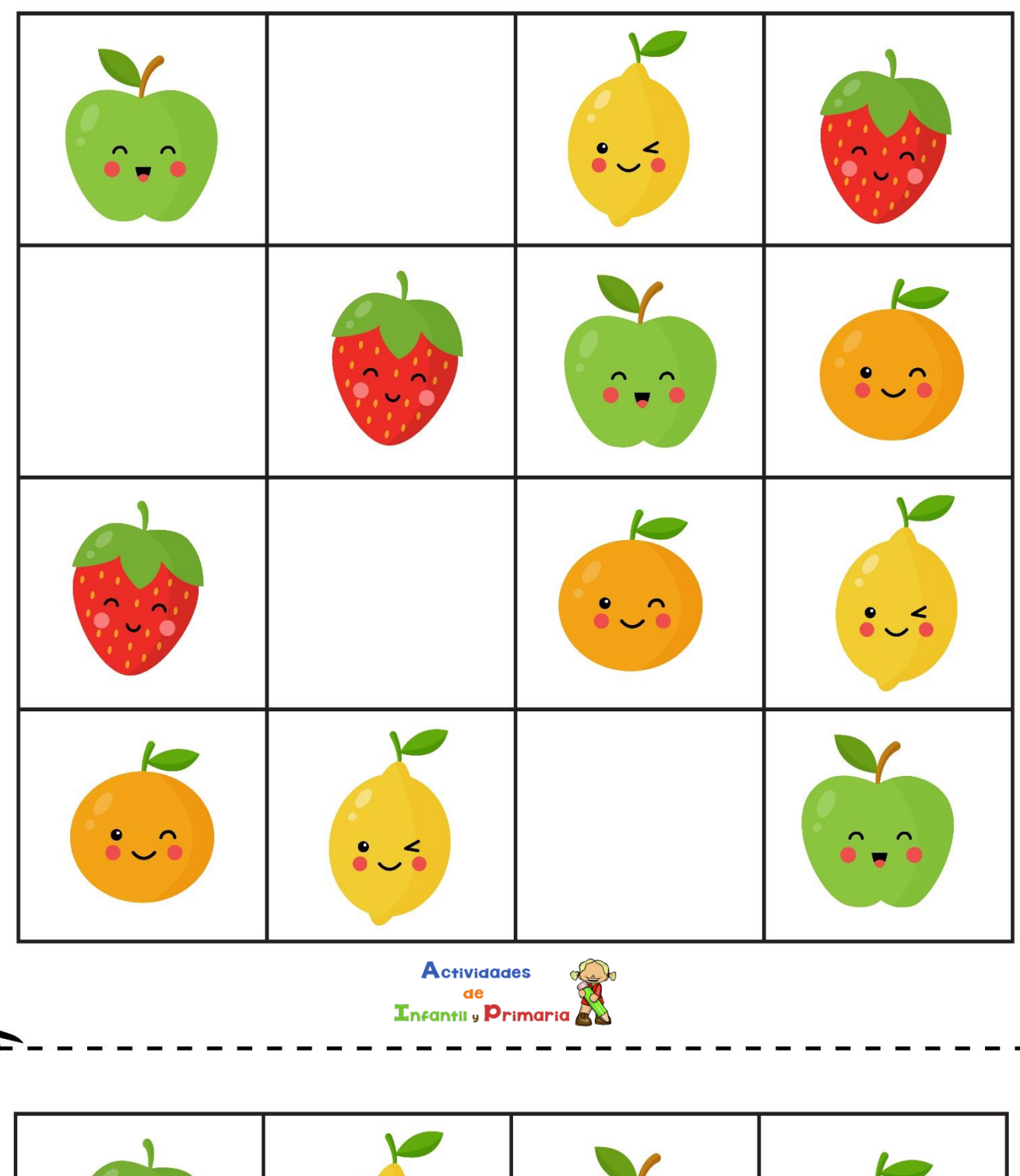

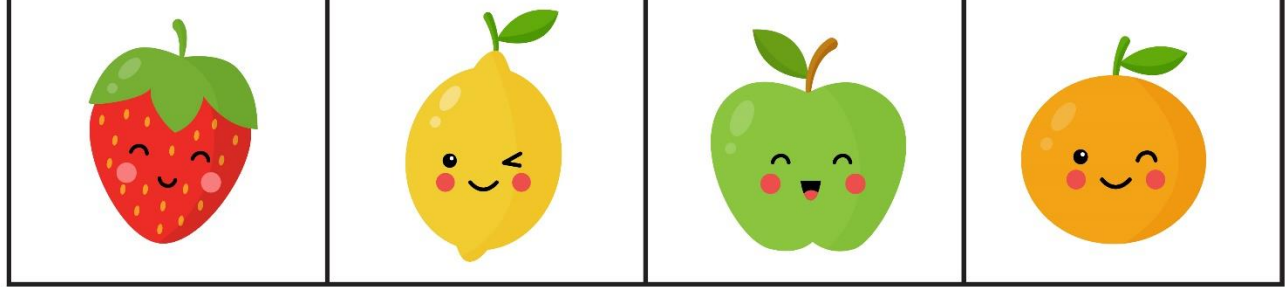

 $\infty$ 

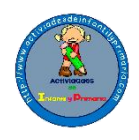

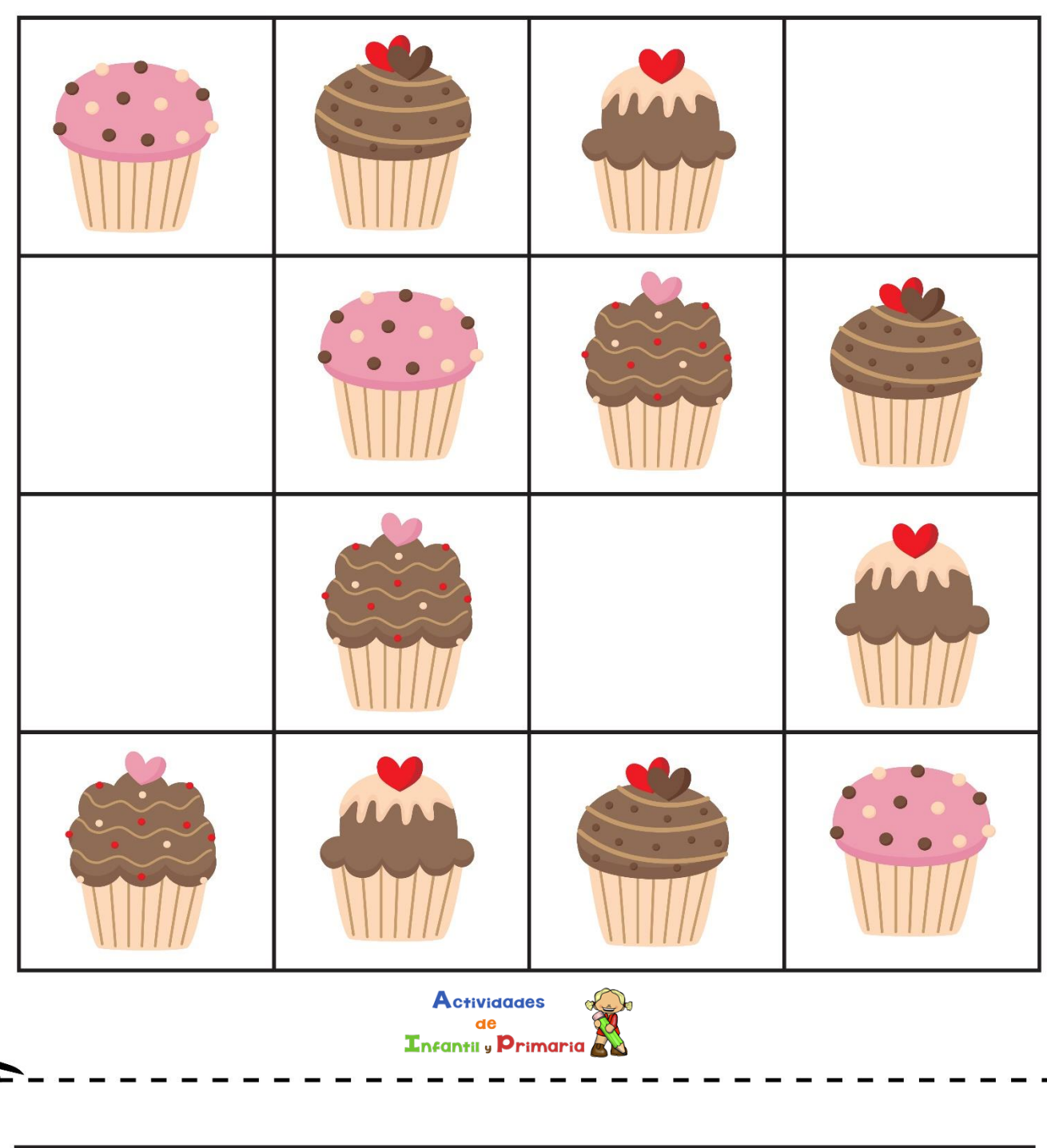

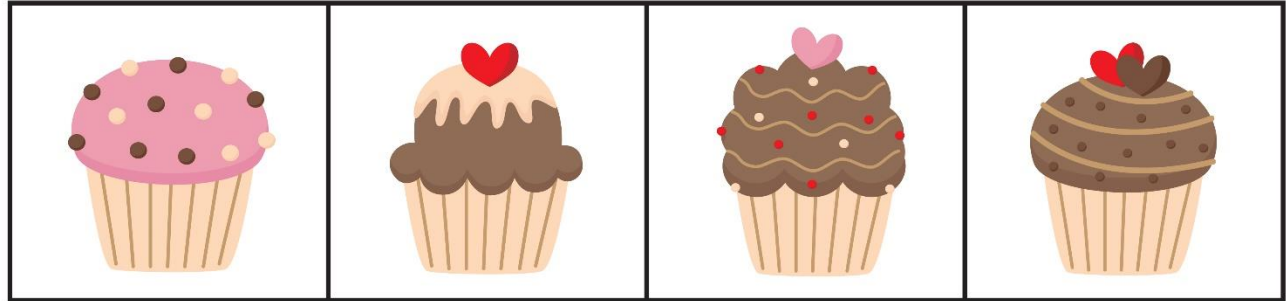

 $\infty$ 

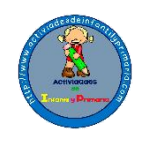

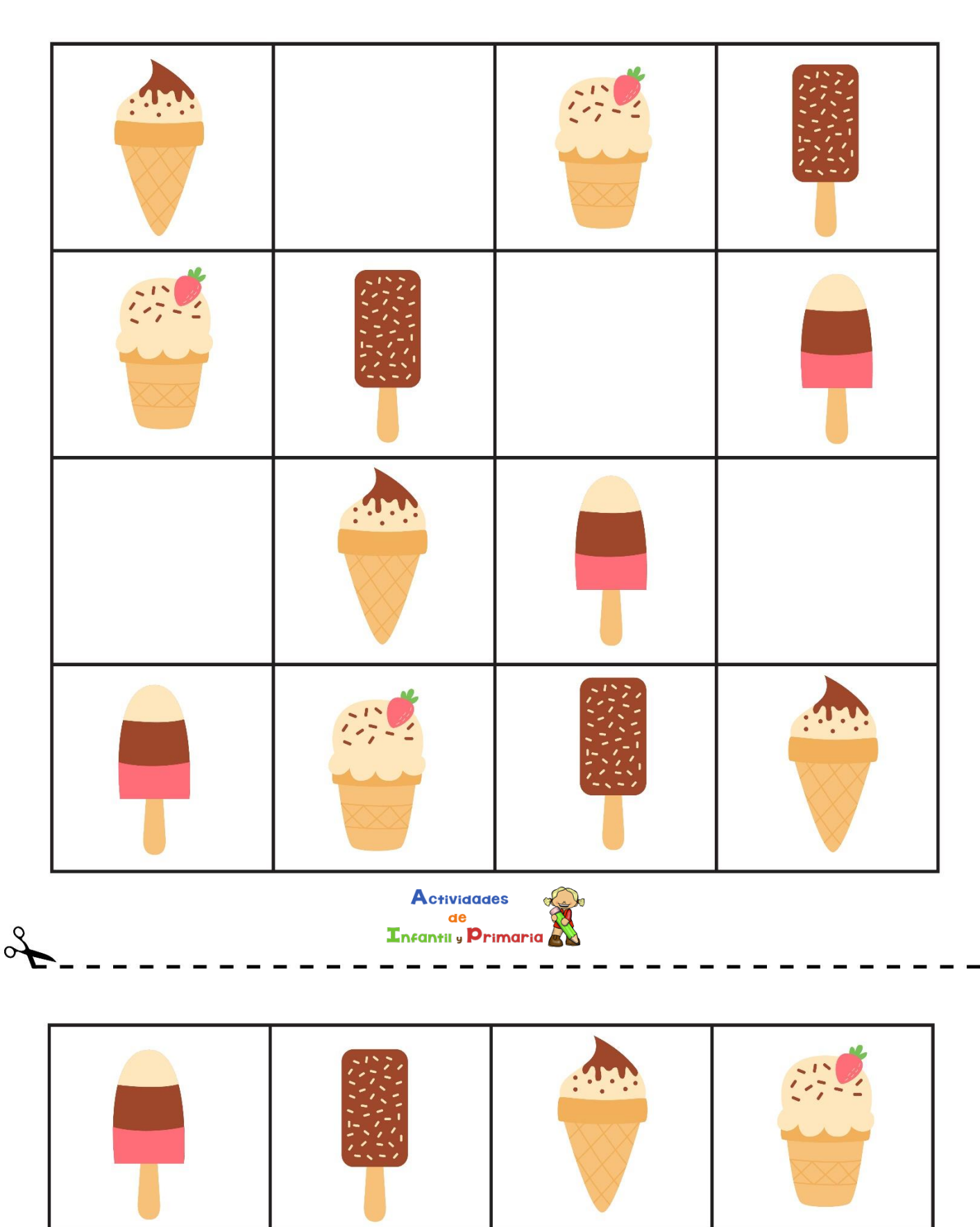

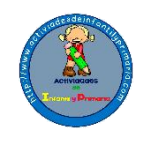

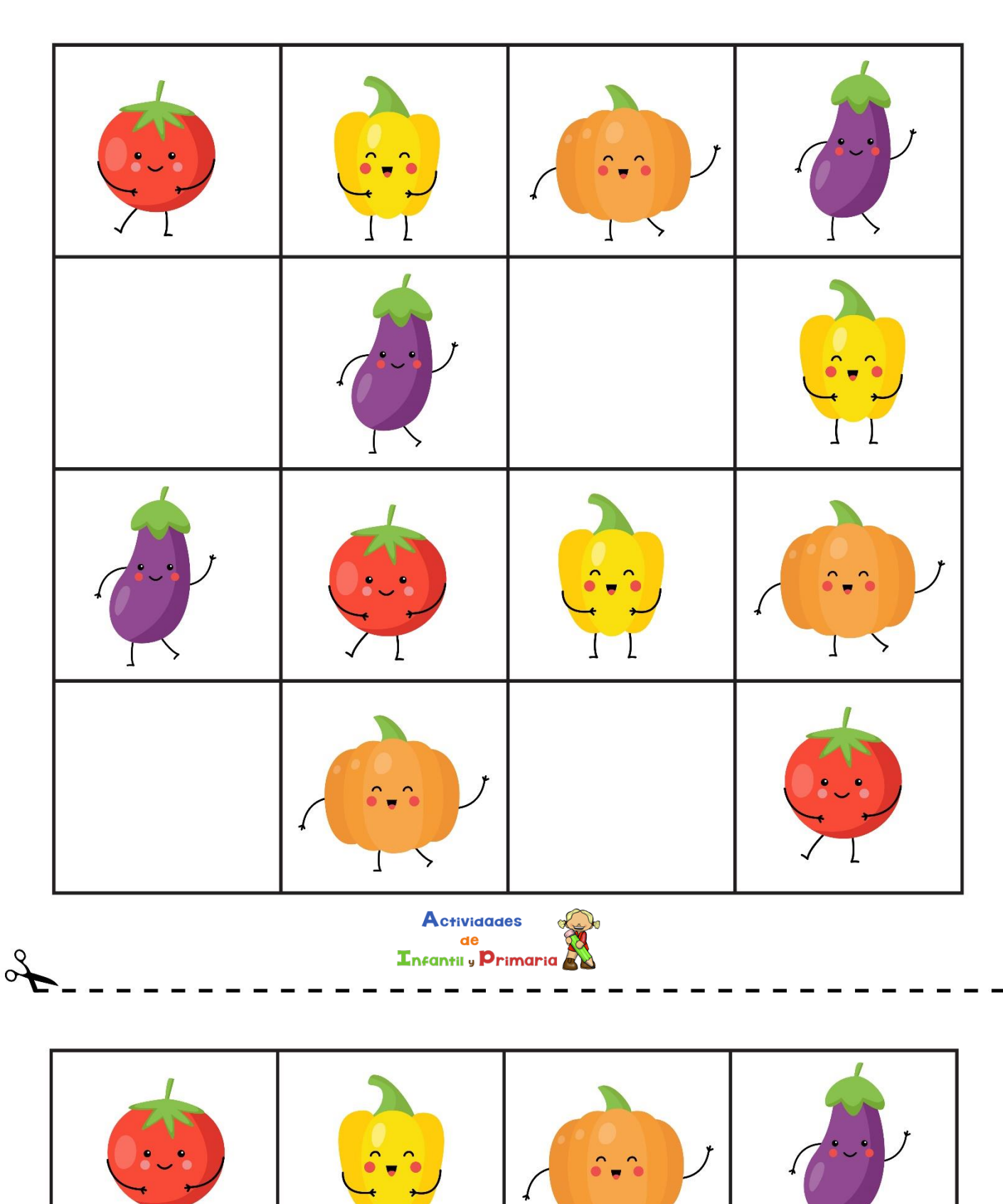

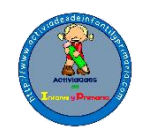

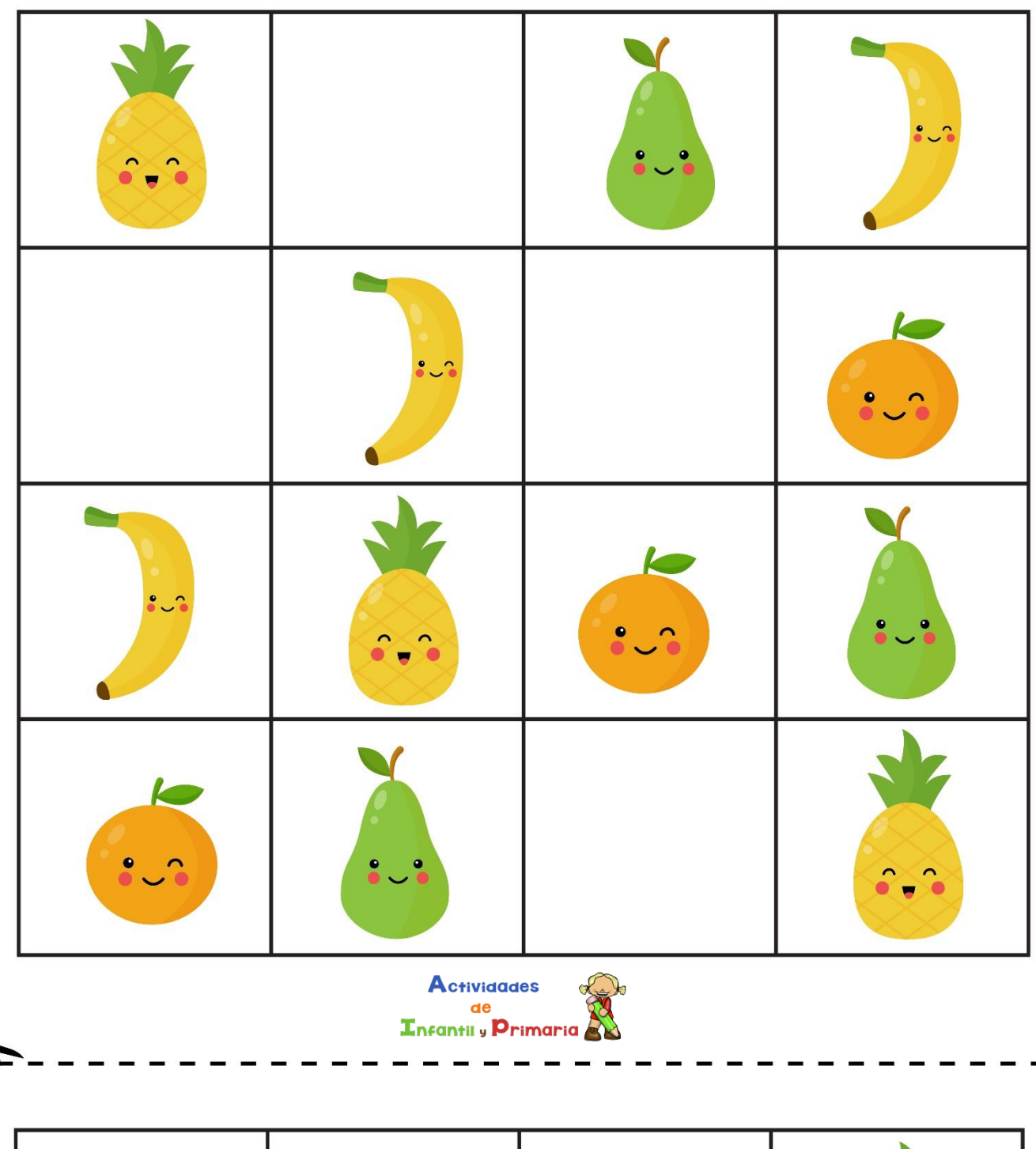

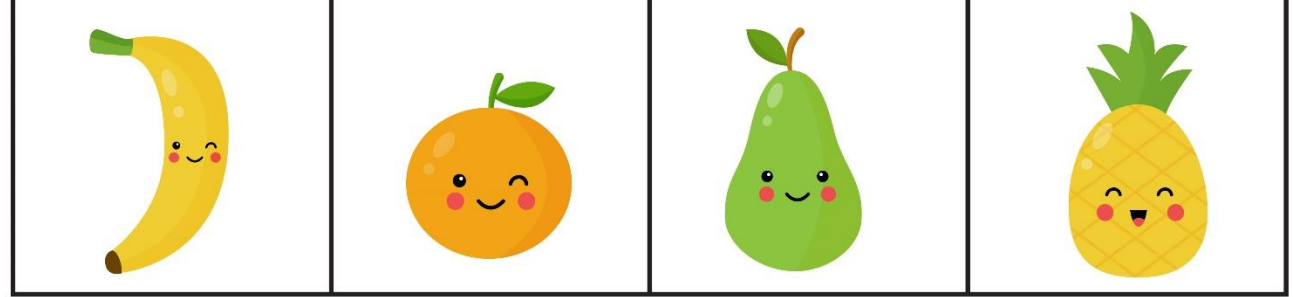

 $\infty$ 

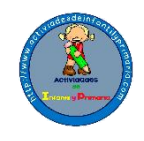

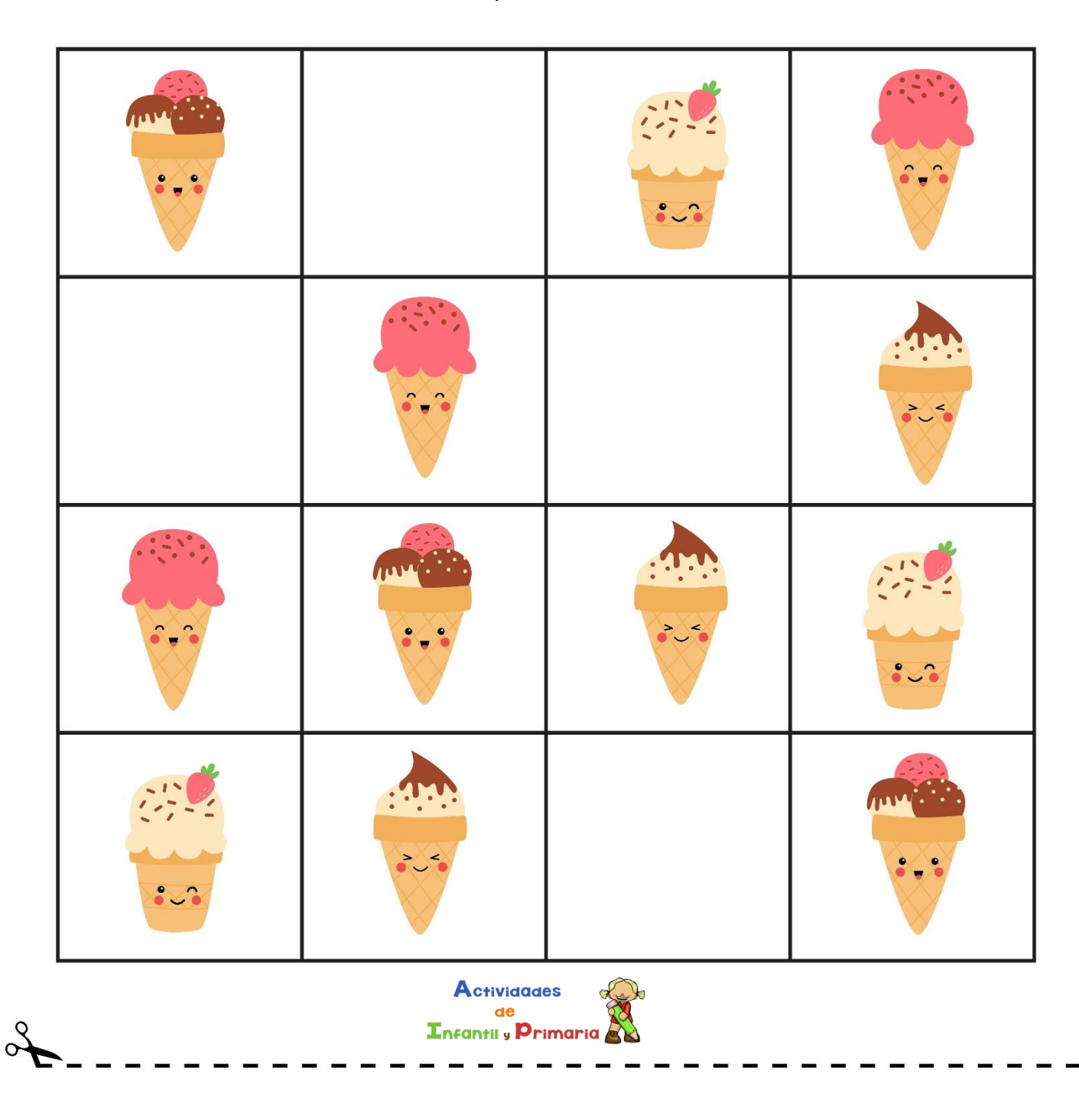

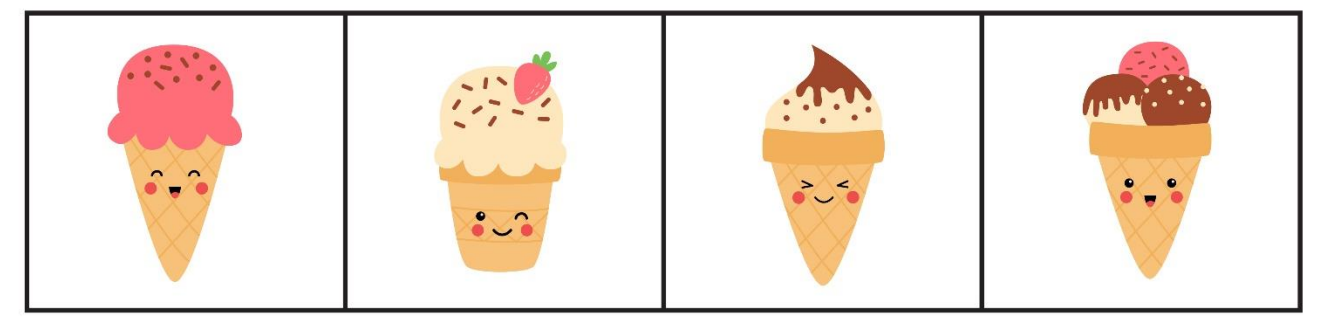